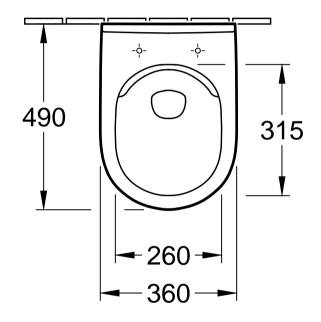

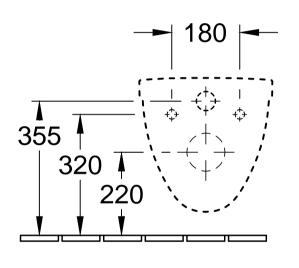

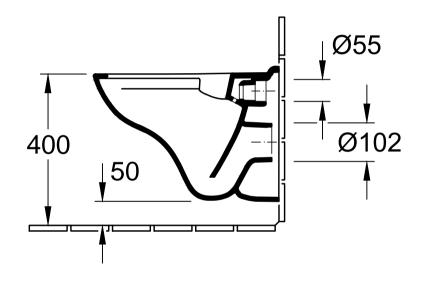

| O.novo DirectFlush 5688 R0 - WWC TS compact |            |           |            | Villeroy&Boch                                                                                                    |
|---------------------------------------------|------------|-----------|------------|----------------------------------------------------------------------------------------------------|
| Geändert:                                   | 10.02.2016 | Freigabe: | DS         | Ohne unsere Genehmigung darf diese Zeichnung weder vervielfältigt, noch dritten Personen oder Konkurrenzfirmen mitgeteilt werden. Die Verwendung der Daten/technischen Zeichnungen erfolgt auf eigenes Risiko, unter Ausschluss jeglicher Haftung von Villeroy & Boch. Maßangaben sind unverbindlich; Modelländerungen bleiben vorbehalten. |
|                                             |            | Datum:    | 01.09.2015 |                                                                                                    |
|                                             |            | Gez.:     | MHK        |                                                                                                    |
|                                             |            | Datum:    | 08.2015    |                                                                                                    |